## **EF 1 Configuration**

Elite Force can be configured to quite some extend and in different fashions. As the game is derived from Quake 3 Arena, it can be configured via config files, in-game menus and console commands.

## **In-Game Settings**

The most convenient however, less detailed means for configuring the game are the in-game [Star](https://mwohlauer.d-n-s.name/wiki/doku.php?id=en:games:star_trek_-_voyager_elite_force:settings) [Trek: Voyager Elite Force Settings](https://mwohlauer.d-n-s.name/wiki/doku.php?id=en:games:star_trek_-_voyager_elite_force:settings). They already allow for a good deal of customization, especially in terms of key bindings for player character control.

[Star Trek: Voyager Elite Force](https://mwohlauer.d-n-s.name/wiki/doku.php?id=en:games:star_trek_-_voyager_elite_force)

From: <https://mwohlauer.d-n-s.name/wiki/>- **mwohlauer.d-n-s.name / www.mobile-infanterie.de**

Permanent link: **[https://mwohlauer.d-n-s.name/wiki/doku.php?id=en:games:star\\_trek\\_-\\_voyager\\_elite\\_force:configuration&rev=1675579277](https://mwohlauer.d-n-s.name/wiki/doku.php?id=en:games:star_trek_-_voyager_elite_force:configuration&rev=1675579277)**

Last update: **2023-02-05-07-41**

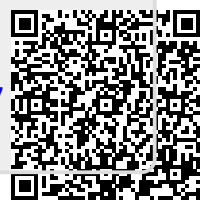